#### Adobe Photoshop CC 2015 Version 16 Free [Win/Mac] 2022

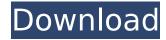

# Adobe Photoshop CC 2015 Version 16 Crack+ Product Key Download [Latest 2022]

\* \*\*Lightroom:\*\* This Adobe program helps photographers manage and edit their images to create a photo album or a web gallery. It also enables digital photographers to print their photographs, transfer images from a scanner, and perform more functions to enhance image quality. Lightroom can be downloaded for free. \* \*\*Photoshop Elements:\*\* This inexpensive program enables you to crop, rotate, and resize digital photos, as well as build slideshows, use special effects, and adjust images. Photoshop Elements can be downloaded for free. \* \*\*The GIMP:\*\* This free, open-source program is capable of performing all the same functions as Photoshop, as well as adding new capabilities to the host of functions that it already performs. The GIMP is also often referred to as the GNU Image Manipulation Program because its creators were given the authority to create the

1/8

program by the General Public GNU License (the GPL). There is a Windows version of GIMP available for download. It's time to start getting to know Photoshop. ## Previewing a File before You Open It After a digital file has been downloaded, transferred, or uploaded to the cloud, you can easily open it in Photoshop. Doing so opens the digital image files in a window, and the file can be interacted with in the same way as any other Windows document. You can easily locate, copy, rename, move, delete, print, do a variety of manipulations, save a file, or embed metadata. However, before you open a file, you can preview it in Photoshop by following these steps: 1. \*\*Open the Adobe Bridge window (choose Adobe Bridge from the Windows menu or press Ctrl+W, or choose Bridge from the Windows taskbar).\*\* 2. \*\*Select the thumbnail thumbnail of the file you want to view.\*\* The file is selected when its name is underlined in the Bridge window, so that you can easily find it by simply searching through the thumbnails. 3. \*\*From the Tools panel, click the Edit tab and then the Open In Editor button or press Ctrl+E.\*\* The image opens in Photoshop. 4. \*\*When you finish working with the image in the Preview window and are ready to save the file, click the File menu and choose Save As.\*\* When you're ready to quit editing, click the File menu and choose Close. This handy preview feature allows

### Adobe Photoshop CC 2015 Version 16 Crack Activation Code

Elements vs. Photoshop – A Comparison of the Two Software programs The term Photoshop Elements was first mentioned in a product description for version 3.0 in 2004 in a press release from Adobe. The software was then released in the U.S. in 2006. Elements differs from Photoshop because of the number of available features. For example, Photoshop Elements' photo editing features are limited to a similar number of features found in the Easy Photo Fix collection. This collection contains features such as removing red eyes, and applying a touch of saturation to an image. There are plenty of other features in the full version of Photoshop that are included in Elements as well, such as layers, adjustment layers, many types of selection tools, adjustment layers, layers, brushes and more. In addition, Photoshop Elements is free of charge. Adobe Photoshop CS4 is a subscription-

based software. Some additional costs are involved with this price, but are offset by the flexibility and features offered in Photoshop. Photoshop Express offers a shareable software license to all customers of Adobe Creative Cloud for \$9.99 a month or \$49.99 per year. Elements vs Photoshop - Software Costs and Costs per Year Elements Vs Photoshop in the U.S. Adobe Photoshop Express (Elements) \$9.99/month Adobe Photoshop CS4 \$29.99/month (basic version) \$79.99/month (full version) Photoshop Express is the version of Photoshop available to everyone through the cloud. It is not limited to any specific geographic region. It is available at any time and anywhere. Adobe Photoshop CS4 is limited to US customers in the Northern and Southern states, and has a minimum upgrade interval of every year. It is not available to Australian or Canadian customers. All other versions of Photoshop have regional restrictions and a minimum upgrade interval of every three years. Elements vs Photoshop - System Requirements Elements Vs Photoshop - System Requirements Elements Vs Photoshop - System Requirements - Elements vs Photoshop The Image Editors sections below specify the minimum requirements for the use of Photoshop Elements and Photoshop. Elements Vs Photoshop - System Requirements From the user point of view, there are fewer options when using Photoshop Elements. The step-by-step tutorials are more hands-on than in Photoshop. In addition, Photoshop 388ed7b0c7

3/8

#### **Adobe Photoshop CC 2015 Version 16 Crack**

Looking back, it is not surprising that the VRF (Virtual Retina Flat) is a novelty in the world, with other artificial retina includes Alviso ocular implant and the Argus II. Compared to the former, the former is a physical artificial retina solution, and the latter is a photovoltaic retinal stimulator, which is a complementary solution. Stimulus generation, by which the visual stimulus is produced in the retina, is the key to realizing the substitution of the photoreceptor cells, and the generation of a light impulse involves the following steps: (1) Photon absorption. On the synaptic circuit of the photoreceptor cell, the light impulse, the photon is absorbed by the rhodopsin protein, which is activated by the photon to jump to a state of electrical potential to the inner segments of the neurons, under which, the chloride ion is moved to the inner cell membrane. (2) Depolarization. With the return of the chloride ion, the membrane capacitance increases, the membrane potential decreases, and the cell membrane is polarized negatively. The signals from the corresponding synapse are finally transmitted to the presynapse via the action potential. (3) Ion flow across the membrane. The status of the membrane potential causes the channels of the ion exchange to open, causing the transport of Na+ and K+ to be significantly increased. The Na+ flows into the inter- and intracellular medium and the K+ flows out to the extracellular medium. This ion change is coupled to the action potential to produce a sufficient amount of electrochemical energy in photoreceptors. (4) Deactivation. At the end of the action potential, the ions are removed from the cells because the channels open for a while, so that the transmembrane potential returns to its original state, and the cell membrane is repolarized. 2.1.1 Main components of the stimulus generation system In order to realize the generation of light impulse, the stimulation signals must be divided into two parts, one is the light pulse, and the other is the electric pulse. The electrical signal can be divided into several parts, including the high frequency pulse and the low frequency pulse, and the high frequency pulse can achieve the maximum efficiency of the photoreceptor

stimulation device. For the low frequency pulse, the biggest advantage of the retina flat is that it can have a long duration. The stimulation light generated by the

#### What's New In?

As you may have guessed by my erratic behavior, I've been shooting more and more. The most recent batch of photos were of the area around my new home. My friend and I were in a little overkill-ness when we went down to the park. The prime location was great for an afternoon of photos, right next to a fountain in the middle of a park. I almost didn't realize it at first, but for some reason, the fountain was on for this night. I was able to create some pretty cool images in this location, which I'll be sharing later on in the week! Exploring the psychological impact of cigarette advertising on tobacco smokers, including the effect on tobacco users who don't mind the advertised products. Smoking is a major preventable cause of death and disability worldwide. Increasing rates of youth smoking in both developed and developing countries have global implications. Ecigarette use is an alternative strategy for quitting tobacco, but its impact on youth's use, compliance, and nicotine dependence is not well-studied. To measure the efficacy of tobacco advertisement laws in reducing smoking prevalence by exploring the effect of cigarette advertising on tobacco users who do not mind the advertised brand, or on smoking compliance. Electronic databases, including MEDLINE, EMBASE, PsycINFO, PsycARTICLES, and Sociological Abstracts, were searched for articles published from their inception up to June 2014 using the keywords "cigarette" or "cigarette smoking," "e-cigarette" or "ecigarette use" or "electronic cigarette" or "nicotine" or "tobacco" or "tobacco smoking" and "advertising" or "marketing" or "marketing methods." A total of 52 articles were included. Advertising is correlated with the renormalization of smoking-related norms. Ads increase tobacco smoking among young people, resulting in higher rates of tobacco use and nicotine dependence. Ads also contribute to normalization of tobacco-related norms and increase use of designated smoking areas; however, evidence of a positive effect of advertising

on compliance rates is limited. The impact of electronic cigarettes on youth is mixed. Both tobacco products are associated with an increased risk of addiction and cessation-related problems. Policy changes related to tobacco advertising are necessary to reduce tobacco use and potential nicotine dependence among youth. Use A Safe.com Coupon Code Get 20% Off Save even more this weekend! When you sign up for the free email newsletter from

6/8

## System Requirements For Adobe Photoshop CC 2015 Version 16:

OS: Windows XP SP2 Windows XP SP2 Processor: Intel Core 2 Duo 2GHz Intel Core 2 Duo 2GHz Memory: 2GB RAM 2GB RAM Graphics: NVIDIA GeForce 8600 GS with 256MB RAM NVIDIA GeForce 8600 GS with 256MB RAM DirectX: DirectX 9.0c DirectX: DirectX 9.0c Hard Drive Space: 3 GB The game will work with the following mouse: Microsoft IntelliPoint® Mouse Microsoft IntelliPoint® Mouse Manufacturer Name: Microsoft Corporation

https://telegastro.net/wp-content/uploads/2022/07/Photoshop\_EXpress\_crack\_exe\_file License Key Full For PC 2022.pdf

https://orbeeari.com/photoshop-2022-version-23-0-2-serial-number-and-product-key-crack-for-pc/

https://www.caelmjc.com/wp-content/uploads/2022/07/Adobe\_Photoshop\_2021\_Version\_2211\_Product\_Key\_Updated2022.pdf

https://xplico.no/wp-content/uploads/2022/07/Adobe\_Photoshop\_2021\_Version\_22 10 Crack Patch 3264bit.pdf

http://saddlebrand.com/?p=43481

https://trello.com/c/1tzjtS9U/43-photoshop-2021-version-2251-registration-code-free-download

http://www.vxc.pl/?p=39855

http://www.ndvadvisers.com/adobe-photoshop-2022-version-23-0-2-crack-serial-

number-download-updated-2022/

http://www.eventogo.com/?p=224303

http://ifurnit.ir/2022/07/05/photoshop-cc-hack-license-code-keygen-free-

updated-2022/

https://inmueblesencolombia.com/?p=63919

https://biodashofficial.com/adobe-photoshop-cc-2014-mem-patch-free-download-for-pc-final-2022/

https://www.webcard.irish/wp-content/uploads/2022/07/harmari.pdf

https://koushafarin.com/photoshop-2021-crack-full-version-registration-code-

updated-2022/

https://trello.com/c/lpxg6lEW/41-adobe-photoshop-cc-2015-version-17-universal-

keygen-patch-with-serial-key-x64

https://demoforextrading.com/photoshop-cs3-3264bit-updated/

https://riccardoriparazioni.it/adobe-photoshop-cc-2015-version-18-registration-

code-pc-windows/accessori-smartphone/

https://www.pickupevent.com/wp-

content/uploads/2022/07/Adobe Photoshop 2022 Version 232.pdf

https://www.webcard.irish/wp-

content/uploads/2022/07/Adobe Photoshop 2021 Version 224.pdf

http://www.ctgkantho.com/archives/6321

https://wakelet.com/wake/2vvLzQhEROfqvq7HCUcbc

https://www.scoutgambia.org/adobe-photoshop-2022-version-23-1-crack-keygen-

with-serial-number-for-windows/

https://edupedo.com/wp-content/uploads/2022/07/Photoshop 2021 Version 2241

With Serial Key Download 2022 New.pdf

http://barrillos.org/2022/07/05/photoshop-2022-patch-full-version/

https://laissezfairevid.com/wp-content/uploads/2022/07/meimus.pdf

https://slitetitle.com/photoshop-cc-2015-version-18-product-key-with-product-key-

free-download/

https://healinghillary.com/photoshop-cc-2019-version-20-full-product-key-

free-3264bit-latest/

http://peoniesandperennials.com/?p=8160

https://www.jesuspiece.cash/2022/07/05/adobe-photoshop-cs3-activation-serial-

key-mac-win/

http://chemistrygate.com/wp-

content/uploads/2022/07/Adobe Photoshop 2021 Version 225.pdf